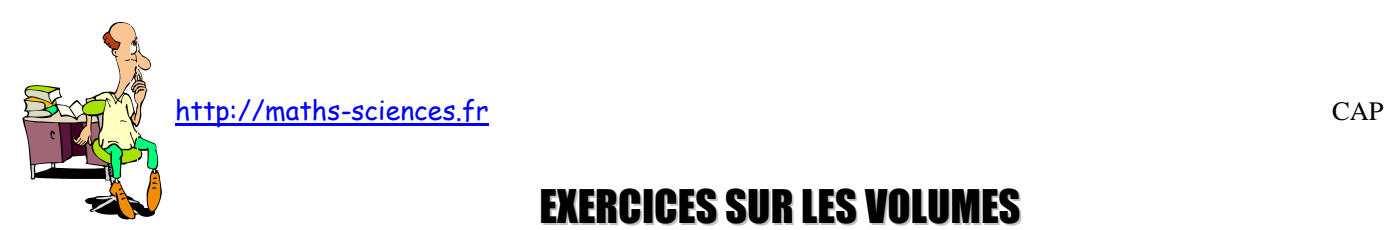

# EXERCICES SUR LES VOLUMES

# **Exercice 1**

Un poulailler est un pavé droit de base *ABCD* et de hauteur *AA*'.

1) Calculer le volume *V* du poulailler.

2) Pour l'été, il est prévu un système de renouvellement de l'air par ventilateur. On désire renouveler entièrement l'air du poulailler en 4 heures. Quel doit être le débit *D* du ventilateur ?

*D'*

On donnera le résultat en m<sup>3</sup>/h puis en m<sup>3</sup>/min.

(*D'après sujet de CAP Secteur 3 Groupement académique Sud-Est Session 2004*)

 $D^{\mathcal{L}}$   $C$ 

*A B*

*C'*

*A' B'*

## **Exercice 2**

Pour recycler l'air d'une cuisine, un particulier fait installer une hotte d'aspiration.

## *Plan de la cuisine (les cotes sont exprimées en mètre) :*

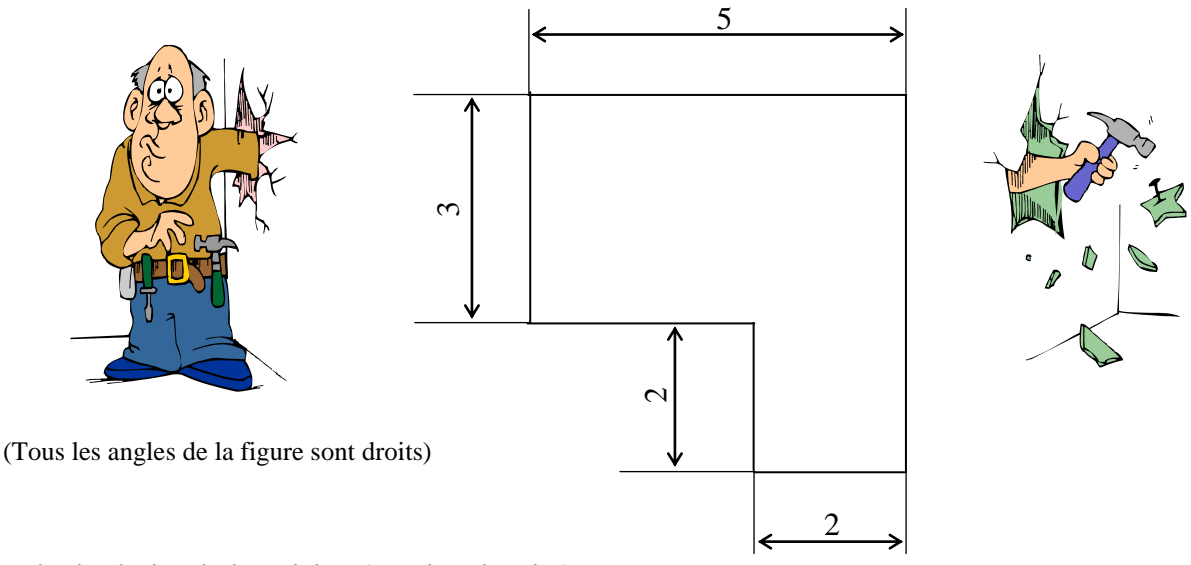

1) Calculer l'aire de la cuisine (préciser l'unité).

2) Calculer le volume de la cuisine si sa hauteur est de 2,5 m (préciser l'unité).

3) On admet que le volume de la cuisine est  $47.5 \text{ m}^3$ . La hotte d'aspiration doit renouveler 12 fois le volume de la pièce en une heure. Calculer le débit de la hotte en m<sup>3</sup>/h.

4) Pour un débit d'air de 9,5 m<sup>3</sup>/min, calculer le temps nécessaire en minute pour recycler un volume d'air de 47,5 m<sup>3</sup>.

(*D'après sujet de CAP Secteur 3 Groupement des Académies de l'Est Session juin 2002*)

*AA' = BB' = CC' = DD' =* 3 m

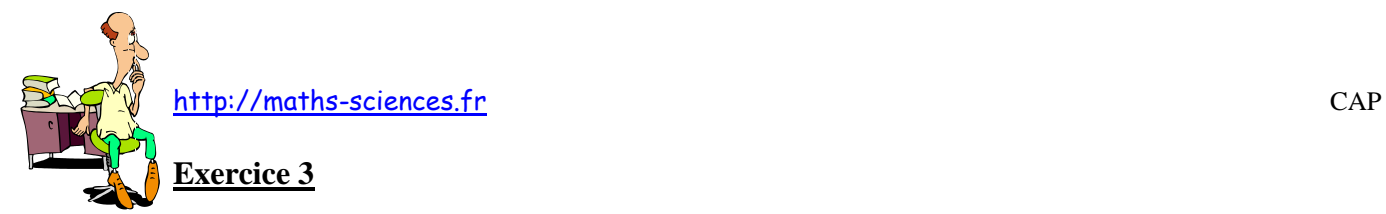

Le dessin ci-dessous représente une table de jardin ronde en béton. Le schéma n'est pas à l'échelle. On souhaite calculer le volume de béton nécessaire pour sa construction.

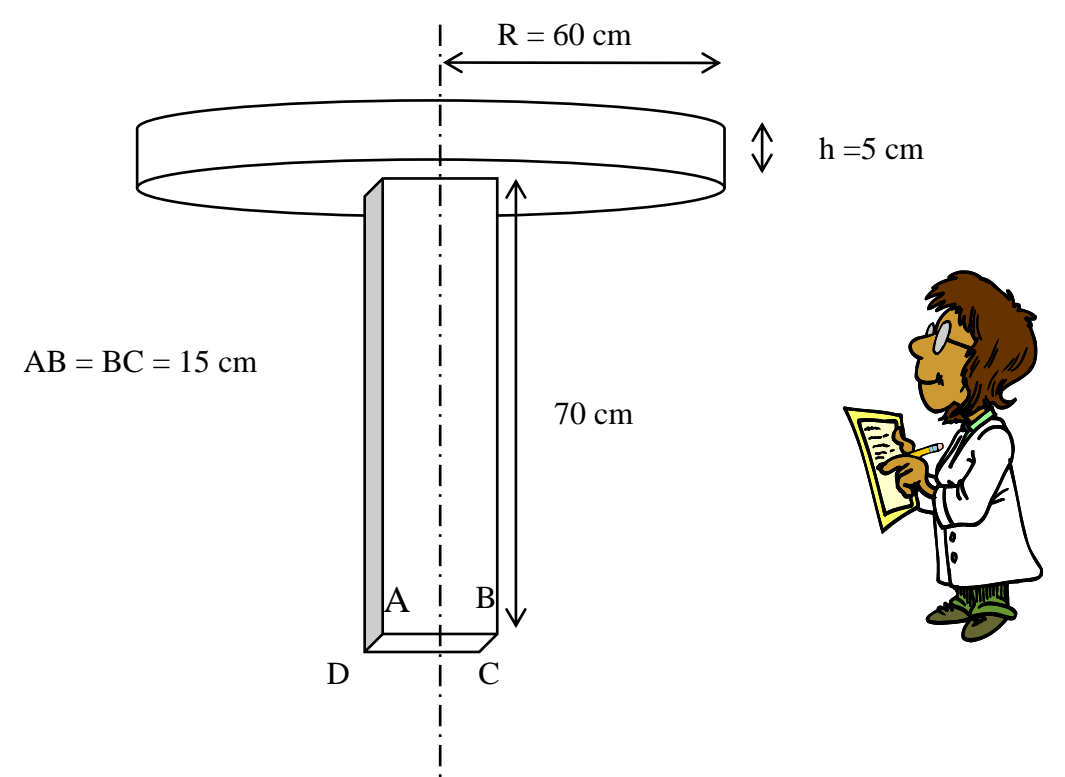

Le plateau de la table est un cylindre de rayon R. Le pied de la table est un parallélépipède rectangle. La base ABCD est un carré.

Volume total de béton nécessaire à la fabrication d'une table :

1) Sachant que le volume d'un cylindre est donnée par la formule : V cylindre =  $\pi R^2$  h

Calculer le volume du plateau de la table en cm<sup>3</sup> (arrondir le résultat au cm<sup>3</sup>).

2) Montrer que le volume du pied de la table est de 15 750  $\text{cm}^3$ .

3) Calculer le volume total de béton nécessaire pour fabriquer la table. Convertir le résultat en dm<sup>3</sup>.

(*D'après sujet de CAP Secteur 2 Session 2005*)

# **Exercice 4**

Pour réaliser un abri à bois, il faut disposer d'une dalle de béton rectangulaire en surface. Cette dalle aura pour longueur 5,20 m et pour largeur 1,15 m Pour vous aider, voici un croquis qui n'est pas à l'échelle. AB désigne la longueur, BC la largeur et AC une diagonale.

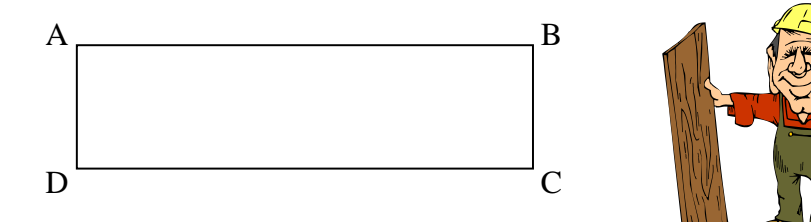

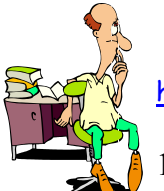

- a) Calculer le périmètre de la dalle.
- b) Calculer l'aire de la surface de la dalle (résultat donné arrondi au m<sup>2</sup>).

2) Pour passer une commande exacte il faut calculer le volume de béton nécessaire sachant que la dalle a une épaisseur de 10 cm. Calculer le volume de la dalle, si l'aire de sa surface est  $\det 6 \text{ m}^2$ .

3) Calculer la longueur AC de la diagonale de la dalle (résultat donné arrondi à 0,1m).

(*D'après sujet de CAP Secteur 2 Académie de la Martinique Session 2005*)

# **Exercice 5**

La figure ci-contre représente une vue en perspective d'un silo de stockage. Il est composé de deux parties :

- $\blacksquare$  la partie supérieure est un parallélépipède rectangle de volume  $V_1$ .
- la partie inférieure est un tronc de pyramide de volume  $V_2$ .

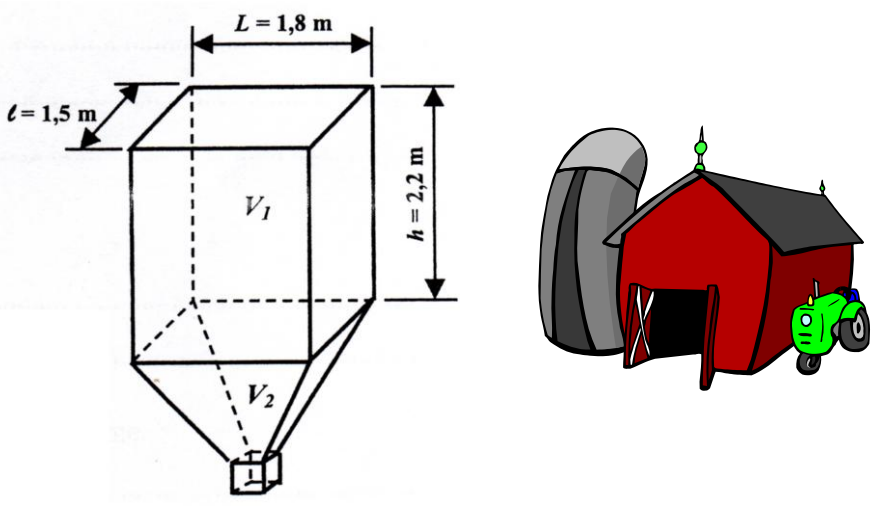

1) Calculer, en m<sup>3</sup>, le volume  $V_I$  de la partie supérieure du silo de stockage.

2) Sachant que le volume total  $V_t$  du silo est de 7,5 m<sup>3</sup>; calculer le volume de granulés  $V_2$ contenu dans la partie inférieure du silo.

(*D'après sujet de CAP Secteur 1 Session 2006*)

#### **Exercice 6**

Un parpaing peut-être assimilé à un parallélépipède rectangle dont les dimensions sont données ci-dessous.

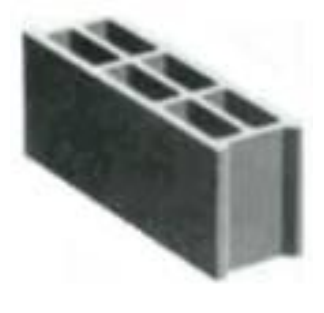

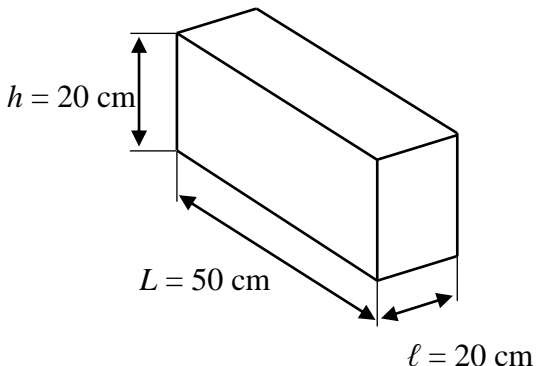

Calculer le volume, en cm<sup>3</sup>, d'un parpaing. On rappelle :  $V = L \times \ell \times h$ 

(*D'après sujet de CAP Secteur 2 Session septembre 2008*)

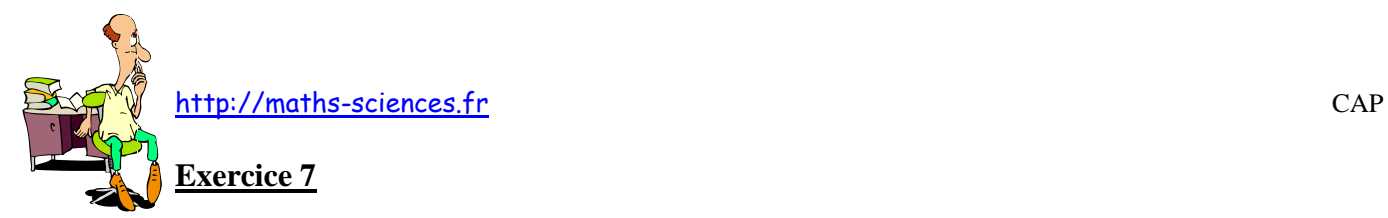

Un jeune couple de restaurateurs réalise un plan vu de dessus de son présentoir constitué d'un comptoir et de deux vitrines. Les cotes sont en centimètres. La figure ne respecte pas les proportions.

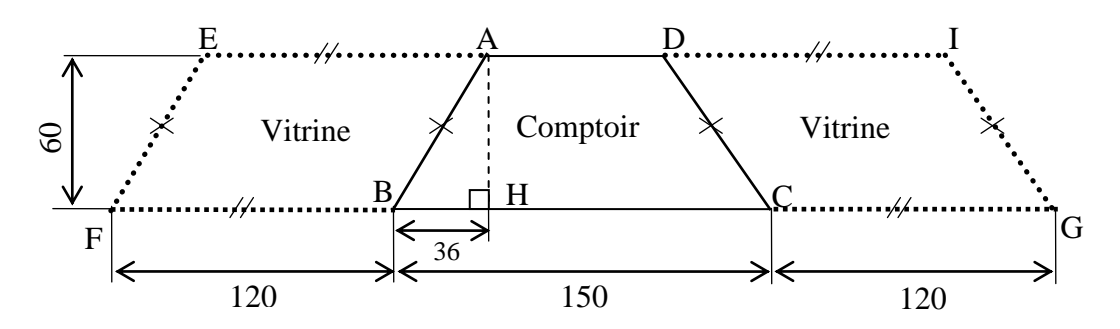

Le dessus du comptoir (ABCD) est en marbre. Le jeune couple doit connaître ses dimensions pour le commander.

1) Identifier les figures :

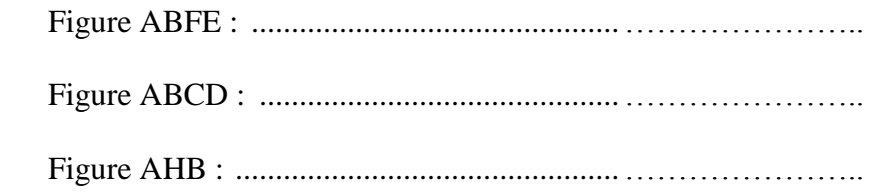

2) Calculer, en cm, la longueur AD.

3) Calculer, en cm², l'aire du dessus en marbre (ABCD).

4) On considère que l'aire de ABCD est 6840 cm². Le dessus en marbre a une épaisseur de 5 cm. Calculer, en cm<sup>3</sup>, le volume *V* de marbre utilisé. On donne : *Volume = Aire × épaisseur*

(*D'après sujet de CAP Secteur 4 DOM – TOM Session juin 2009*)